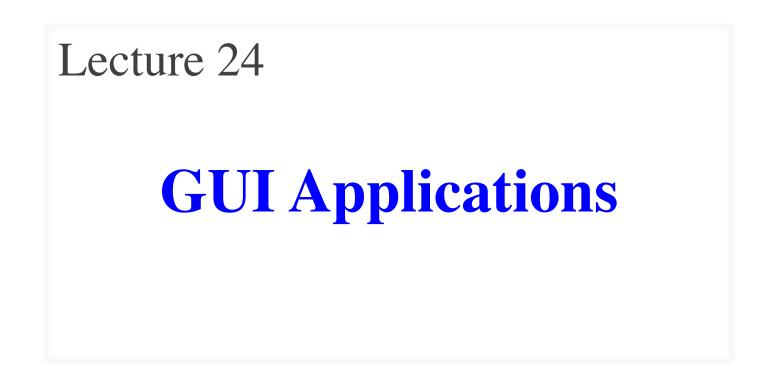

#### **Announcements for This Lecture**

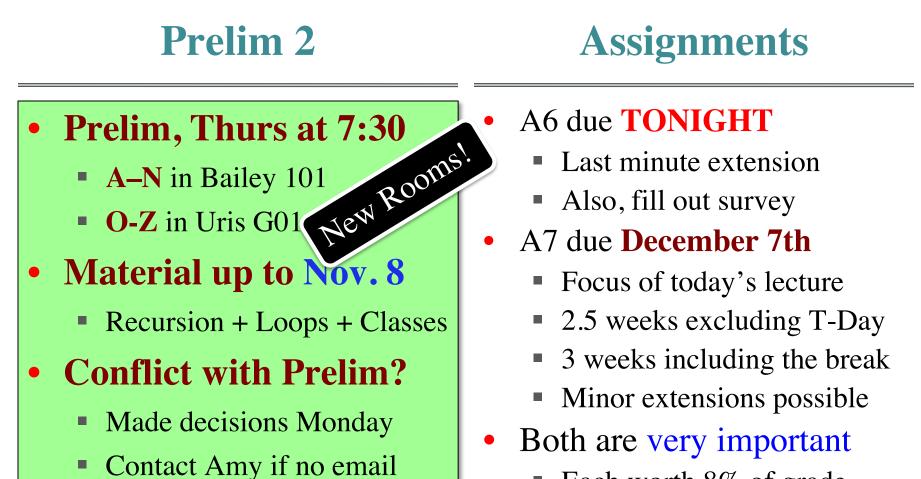

Each worth 8% of grade

#### **Announcements for This Lecture**

#### • There is a lab today

Covers lecture material

Labs

- Jump starts you on A7
- But no manual grade
- No lab Thurs/Fri or Tues!
  - Time to study/work on A7
  - Will have open OH Tues
- Nov 29/30 is **LAST LAB** 
  - Will have manual grade
  - Finish it by end of week

#### **(Optional) Videos**

- Lesson 27 (all) for today
- Lesson 30 for next time
- Will return to Lesson 28 later

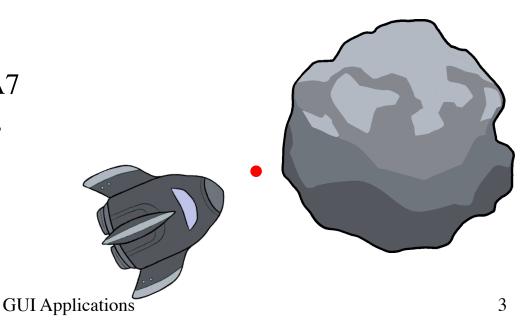

#### **A Standard GUI Application**

Animates the application, like a movie

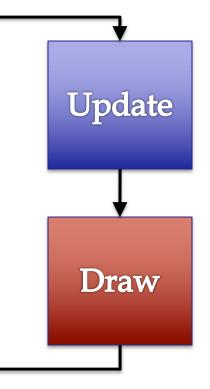

### **A Standard GUI Application**

Animates the application, like a movie

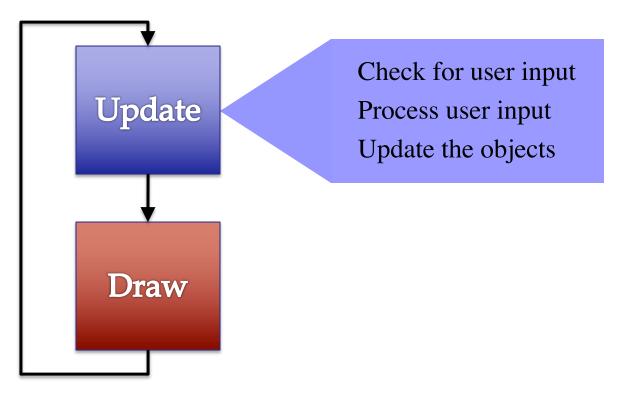

## **A Standard GUI Application**

Animates the application, like a movie

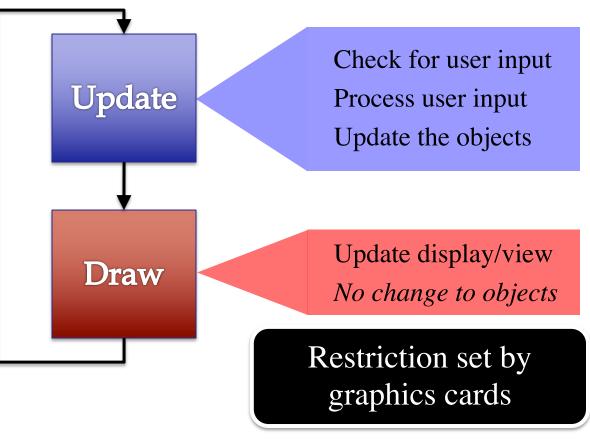

#### **Must We Write this Loop Each Time?**

#### while program\_is\_running:

- # Get information from mouse/keyboard # Handled by OS/GUI libraries
- # Your code goes here

# # Draw stuff on the screen# Handled by OS/GUI libraries

#### **Must We Write this Loop Each Time?**

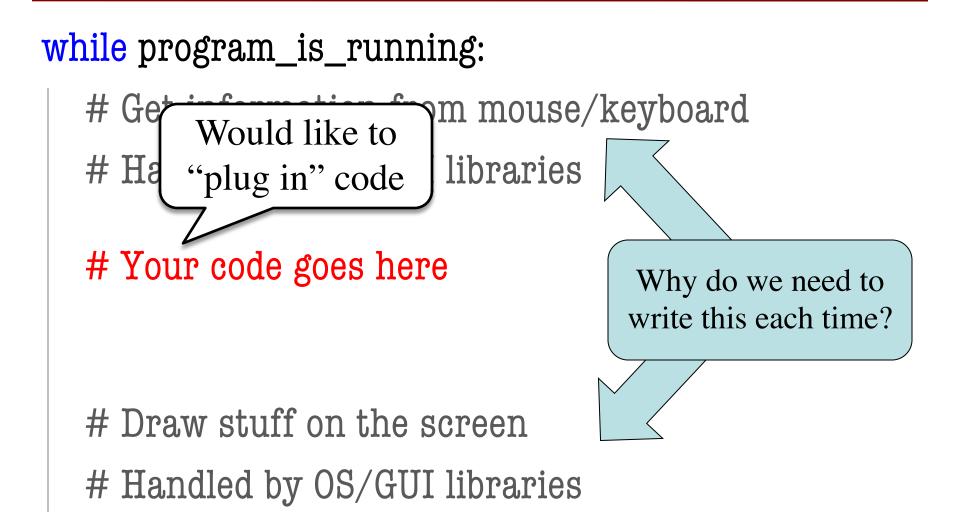

#### **Must We Write this Loop Each Time?**

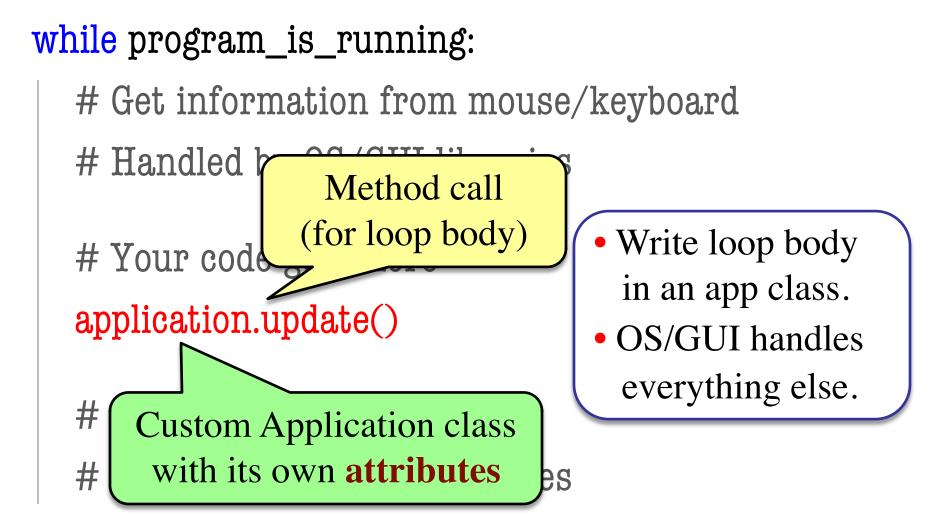

#### **Programming Animation**

#### **Intra-Frame**

- Computation within frame
  - Only need current frame
- Example: Collisions
  - Need current position
  - Use to check for overlap
- Can use local variables
  - All lost at update() end
  - But no longer need them

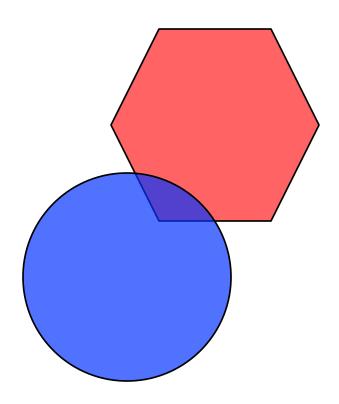

#### **Programming Animation**

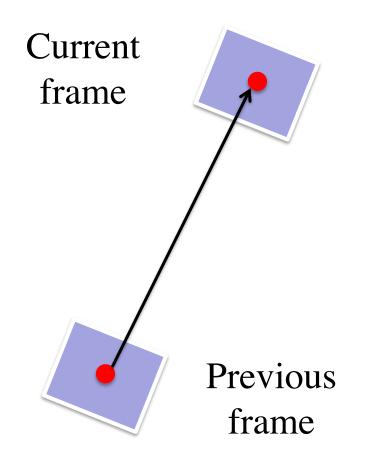

#### **Inter-Frame**

- Computation across frames
  - Use values from *last* frame
- Example: Movement
  - Need old position/velocity
  - Compute next position
- Requires attributes
  - Attributes never deleted
  - Remain after update() ends

#### **Variables and the Loop**

#### while program\_is\_running:

- # Get information from mouse/keyboard # Handled by OS/GUI libraries
- # Your code goes here
- application.update()

Local variables erased. But **attributes** persist.

- # Draw stuff on the screen
- # Handled by OS/GUI libraries

## **Programming Animation**

#### Intra-Frame

- Computation within frame
  - Only need current frame
- Example: Collisions
  - Need current position
  - Use to check for overlap
- Can use local variables
  - All lost at update() end
  - But no longer need them

• Computation across frames

**Inter-Frame** 

- Use values from last frame
- Example: Movement
  - Need old position/velocity
  - Compute next position
- Requires attributes
  - Attributes never deleted
  - Remain after update() ends

#### **Attributes = Loop Variables**

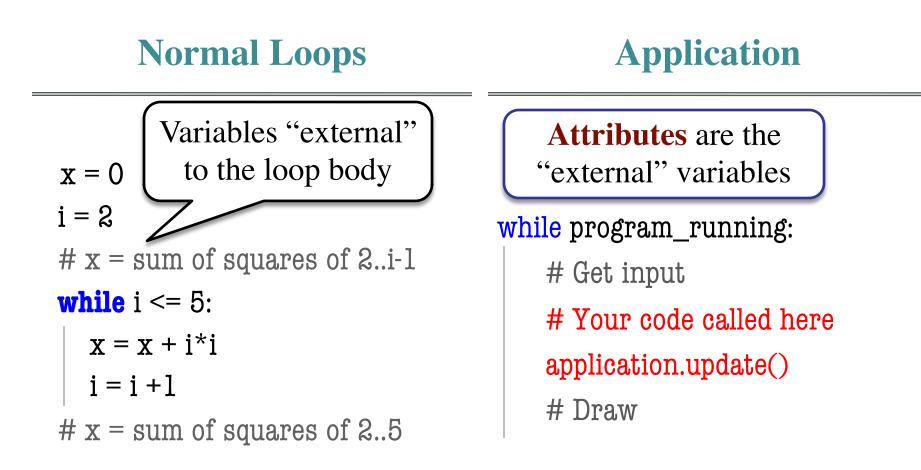

#### **The Actual Game Loop**

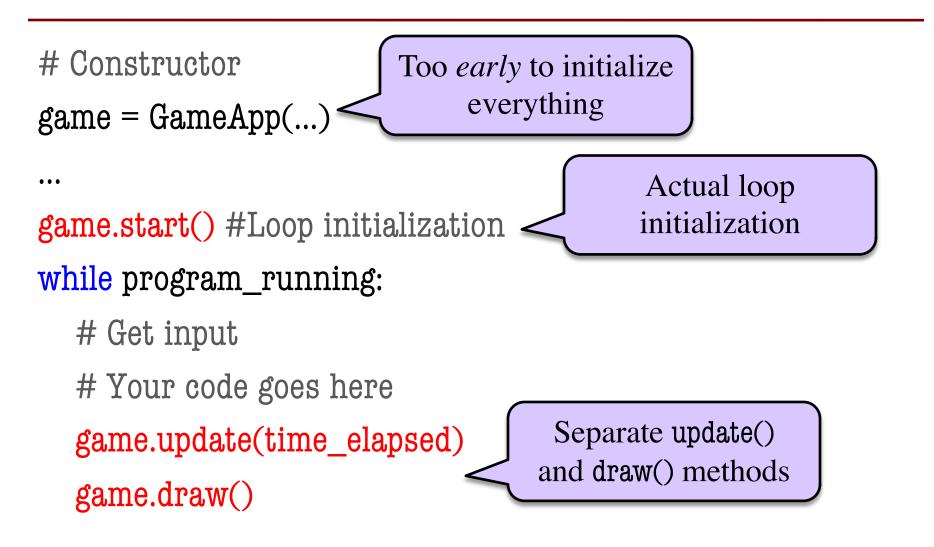

#### **Designing a Game Class: Animation**

```
class Animation(game2d.GameApp):
    """App to animate an ellipse in a circle."""
```

```
def start(self):
"""Initializes the game loop."""
```

```
def update(self,dt):
    """Changes the ellipse position."""
```

```
def draw(self):
    """Draws the ellipse"""
```

See animation.py

...

...

...

#### **Designing a Game Class: Animation**

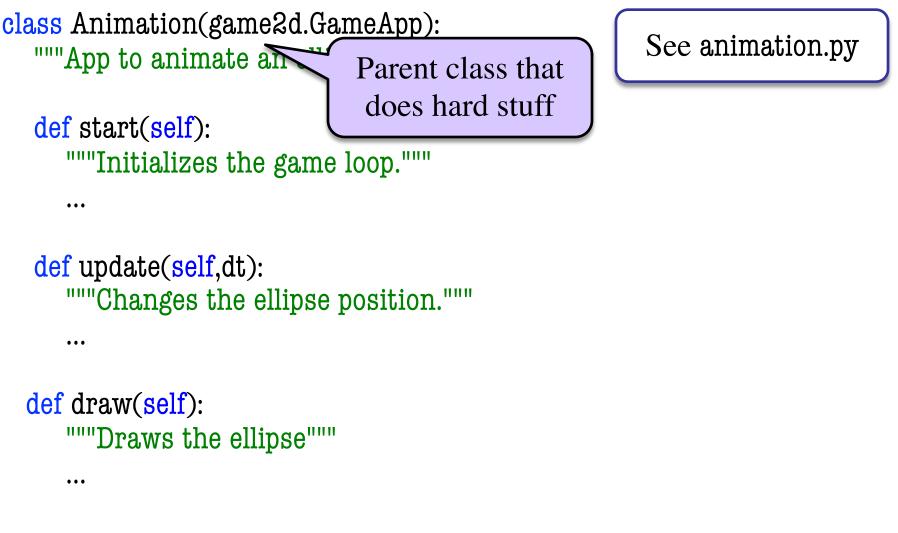

### **Designing a Game Class: Animation**

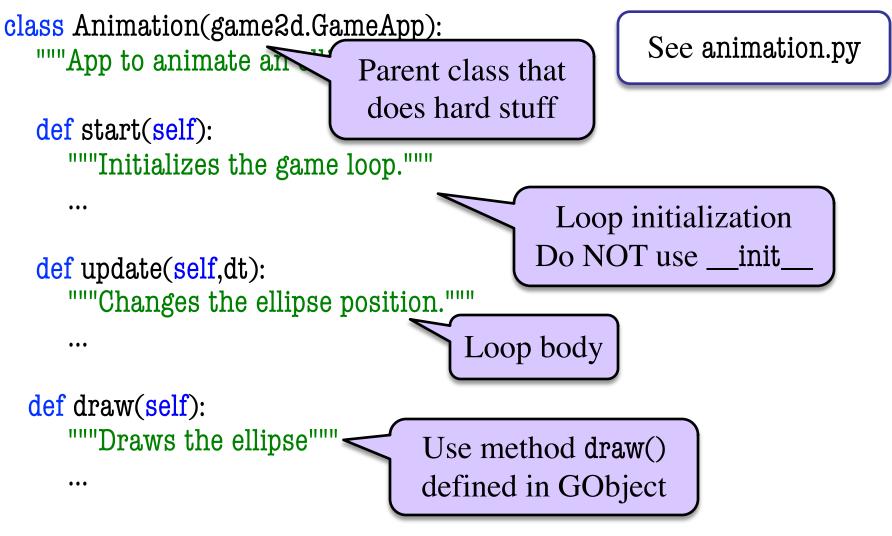

11/15/22

## **Comparing Attributes: Touch**

- Attribute touch in GInput
  - The mouse press position
  - Or None if not pressed
  - Access with self.input.touch
- Compare touch, last position
  - Mouse button pressed: last None, touch not None
  - Mouse button released: last not None, touch None
  - Mouse dragged: last and touch not None

Line segment = 2 points

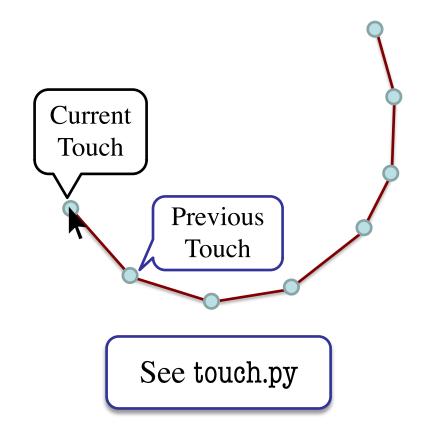

#### **Input and Invariants**

- Attribute input is...
  - A GInput object
- Attribute input.touch is...
  - Either a Point2 or None
  - Location of mouse cursor (if it is pressed)
- Attribute last is...
  - Either a Point2 or None
  - input.touch in prev. frame

Relationship between two variables. Line segment = 2 points

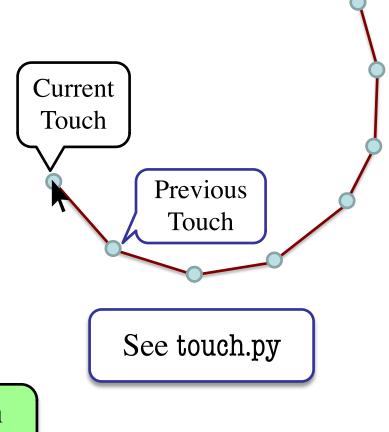

# **State: Changing What the Loop Does**

- **State**: Current loop activity
  - Playing game vs. pausing
  - Ball countdown vs. serve
- Add an attribute state
  - Method update() checks state
  - Executes correct helper
- How do we store state?
  - State is an *enumeration*; one of several fixed values
  - Implemented as an int

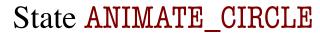

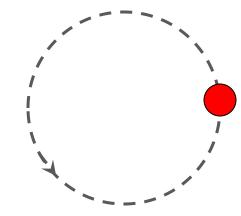

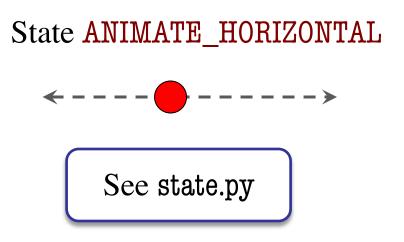

# **Designing States**

- Each state has its *own set* of invariants.
  - Drawing? Then touch and last are not None
  - **Erasing?** Then touch is None, but last is not
- Need rules for when we switch states
  - Could just be "check which invariants are true"
  - Or could be a *triggering event* (e.g. key press)
- Need to make clear in class invariant
  - What are the invariants *for each state*?
  - What are the rules to switch to a new state?

# **Triggers: Checking Click Types**

- Double click = 2 fast clicks
- Count number of fast clicks
  - Add an attribute clicks
  - Reset to 0 if not fast enough
- Time click speed
  - Add an attribute time
  - Set to 0 when mouse released
  - Increment when not pressed
     (e.g. in loop method update())
  - Check time when next pressed

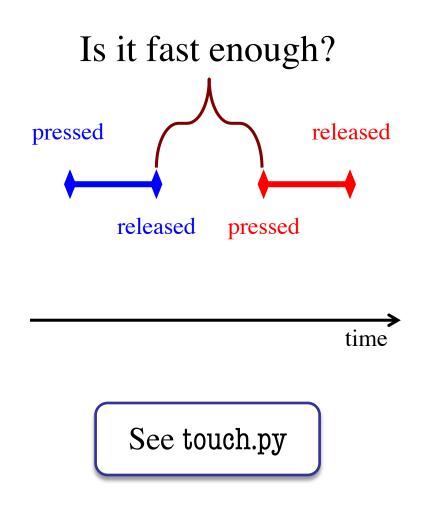

# **Designing Complex Applications**

- Applications can become extremely complex
  - Large classes doing a lot
  - Many states & invariants
  - Specification unreadable
- Idea: Break application up into several classes
  - Start with a "main" class
  - Other classes have roles
  - Main class delegates work

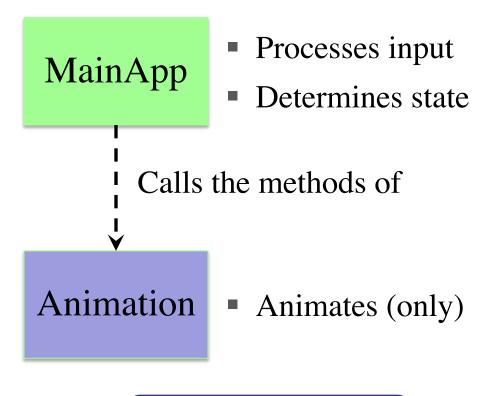

See subcontroller.py

#### **How to Break Up: Software Patterns**

- **Pattern**: reusable solution to a common problem
  - Template, not a single program
  - Tells you how to design your code
  - Made by someone who ran into problem first
- In many cases, a pattern gives you the interface
  - List of headers for non-hidden methods
  - Specification for non-hidden methods
  - Only thing missing is the implementation

Just like this course!

#### **Model-View-Controller Pattern**

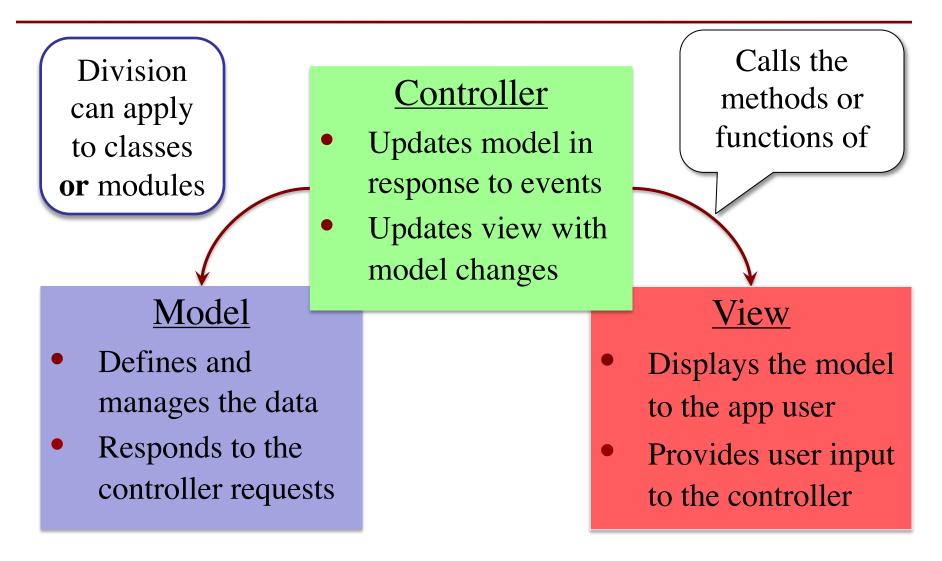

# **MVC in this Course**

# ModelController• A3: Color classes<br/>• RGB, CMYK & HSV• A3: a3app.py<br/>• Hidden classes• A4: Turtle, Pen<br/>• Window is View• A4: Functions in a4.py<br/>• No need for classes

- A6: Image
  - Data is always in model
- A7: Ship, Asteroid, etc..
  - All shapes/geometry

- A6: Filter, Encode
  - Drives program forward
- A7: Planetoids, Wave
  - Main part of assignment!

#### **MVC in this Course**

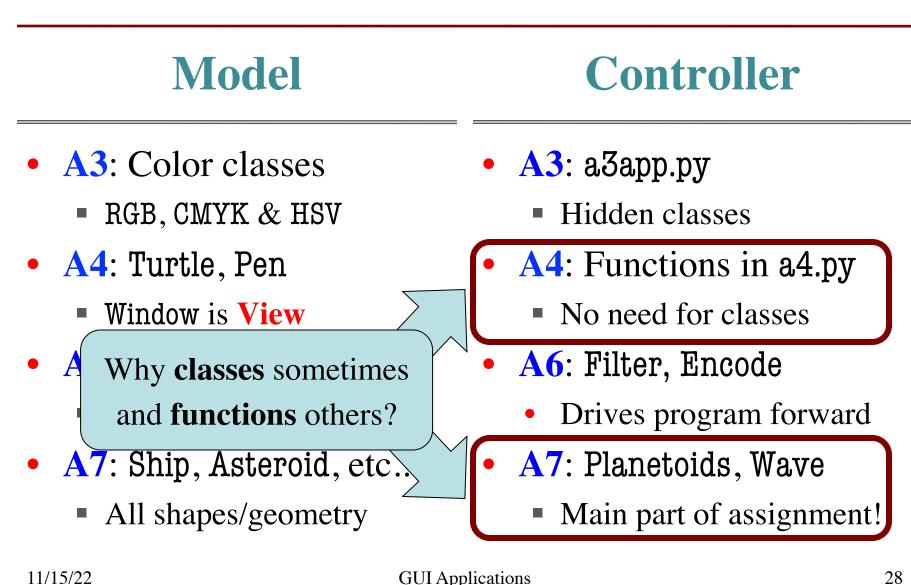

#### **Model-View-Controller in CS 1110**

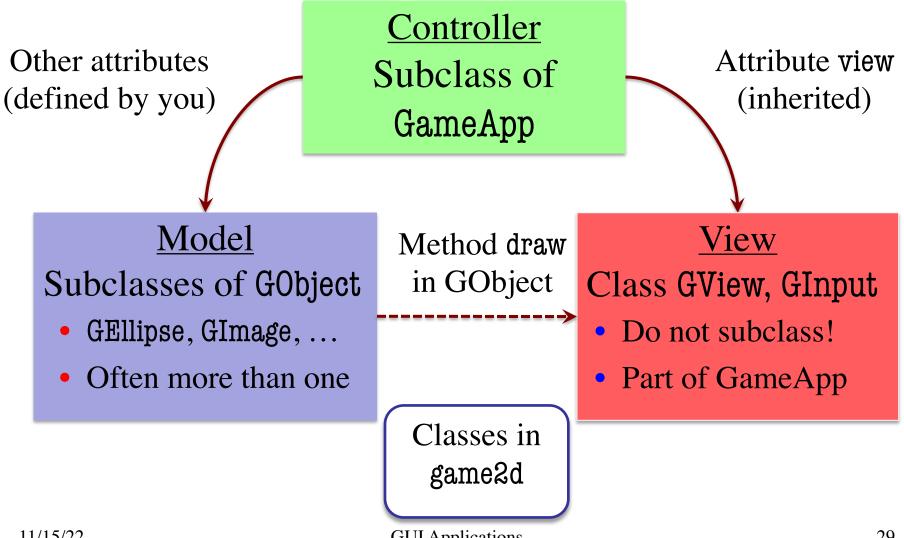

**GUI** Applications

#### **Model-View-Controller in CS 1110**

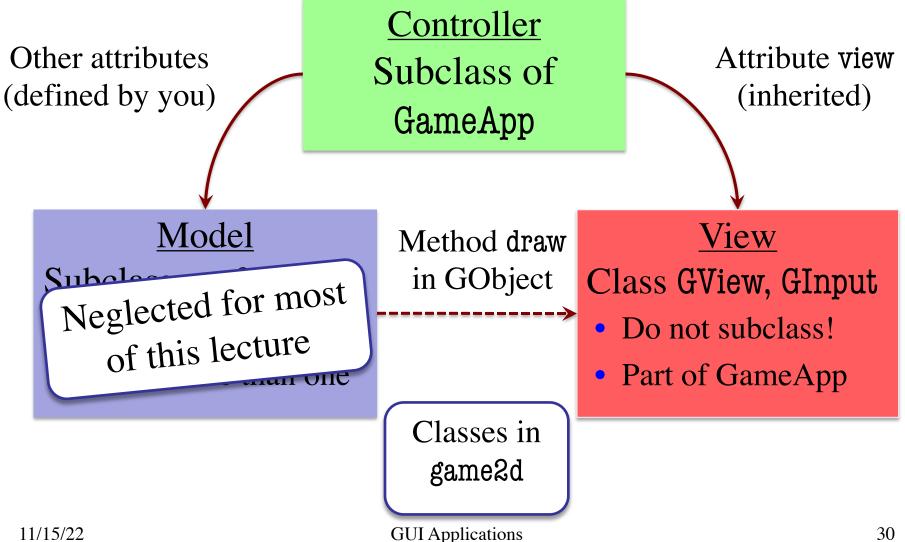

#### **Models in Assignment 7**

- Often subclass of G0bject
  - Has built-in draw method
- Includes groups of models
  - **Example**: rockets in pyro.py
  - Each rocket is a model
  - But so is the entire list!
  - update() will change both
- A7: Several model classes
  - Ship to animate the player
  - Alien to represent an alien

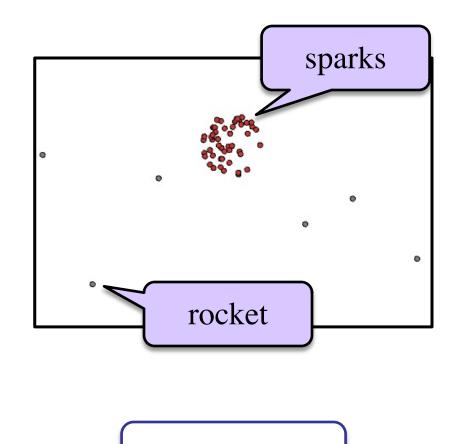

See pyro.py